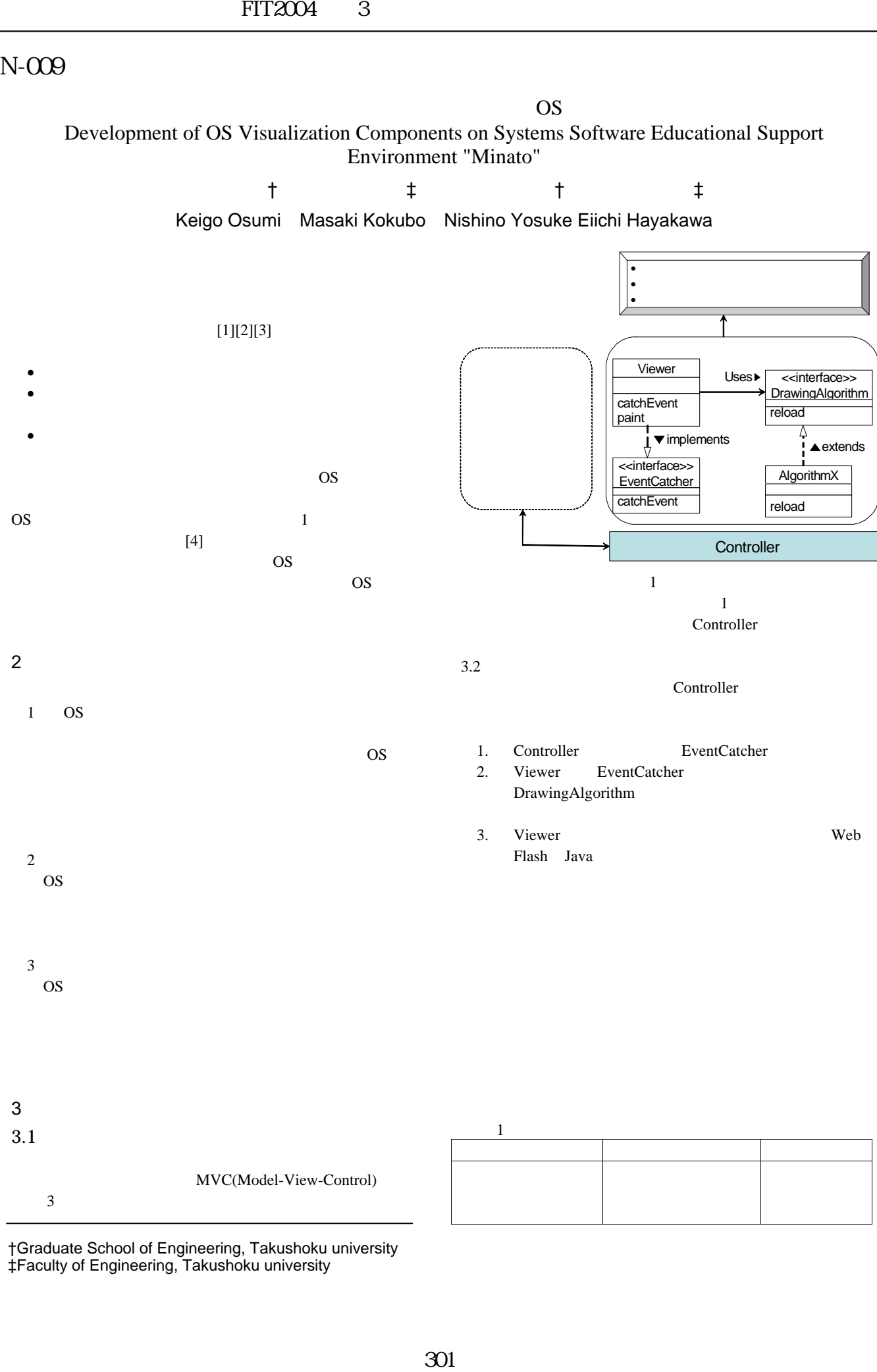

†Graduate School of Engineering, Takushoku university ‡Faculty of Engineering, Takushoku university

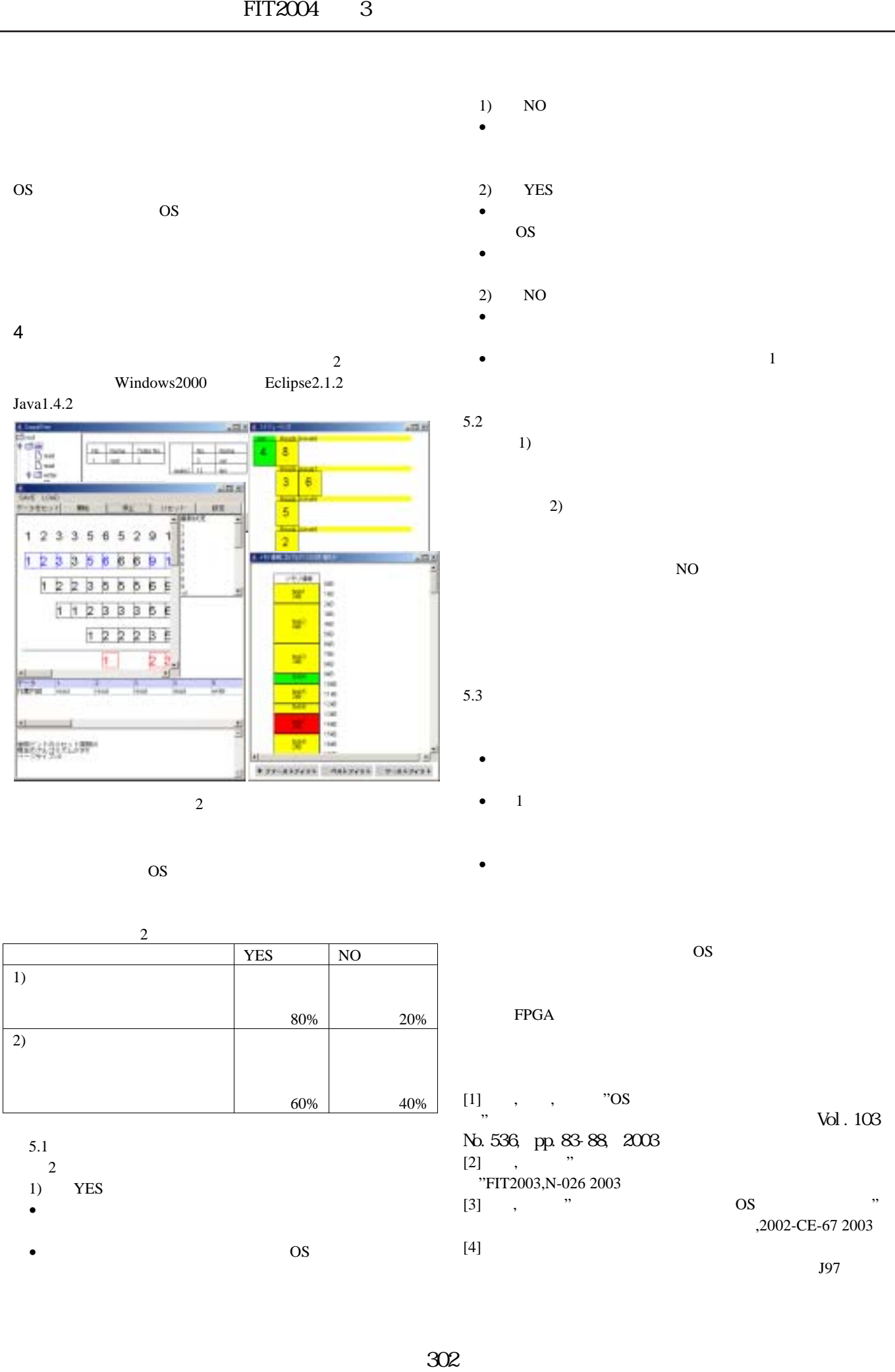

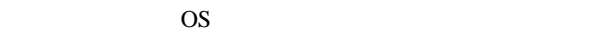

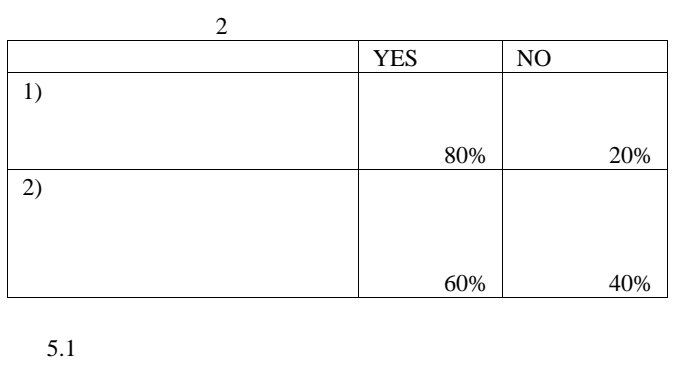

- $2$
- 1) YES
- $\bullet$
- $OS$

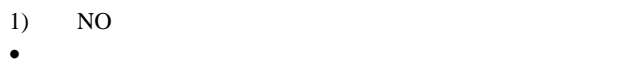

- 2) YES  $\bullet$
- OS S
- 
- $\bullet$
- $\blacksquare$
- $1)$
- $\overline{2}$ )

- $5.3$  $\bullet$ 
	- $1$   $\sim$  1  $\bullet$
	-
- OS **OS** FPGA  $[1]$ , ,  $"OS$  $\rm Vol$ . 103 No.536, pp.83-88, 2003  $[2]$ , " "FIT2003,N-026 2003  $[3]$  , " OS "
- ,2002-CE-67 2003  $[4]$

 $J97$